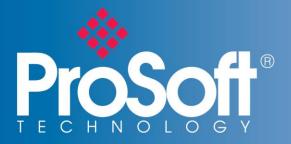

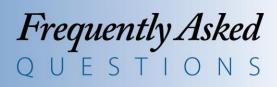

# PLX30 Family of Gateways (PLX31, PLX32)

## Why did we create the PLX30 family of gateways?

The PLX30 family of gateways was created to provide users with a cost-effective solution to connect small or medium-scale EtherNet/IP<sup>TM</sup> or Modbus® TCP/IP control systems to Modbus® Serial, Siemens® Industrial Ethernet or ASCII devices.

### What networks do the gateways support?

- EtherNet/IP<sup>™</sup> to Modbus<sup>®</sup> TCP/IP
- EtherNet/IP™ to Modbus® Serial
- EtherNet/IP<sup>™</sup> to ASCII
- EtherNet/IP<sup>™</sup> to Siemens<sup>®</sup> Industrial Ethernet
- Modbus® TCP/IP to Modbus® Serial
- Modbus® TCP/IP to Siemens® Industrial Ethernet

### What's the difference between PLX31 and PLX32 gateways?

The PLX32 gateways have two separate Ethernet ports. The two ports allow the two protocols to reside on separate subnets. This allows a user to pass data between the two subnets without changing each device's IP address to be on the same subnet.

# Do the gateways have any tools to simplify integration for Rockwell Automation® users?

Yes. Each EtherNet/IP<sup>™</sup> gateway comes with an embedded EDS Add-On Profile, allowing for simplified integration and reduced commissioning time.

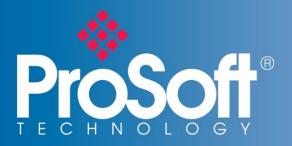

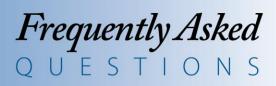

# What benefit is there for Rockwell Automation® users by utilizing multiple I/O connections?

Data prioritization. Multiple I/O connections allow you to set different RPIs for status and/or control data. This allows you to optimize your Ethernet bandwidth.

### How many connections do the Modbus® TCP/IP gateways support?

The Modbus® TCP/IP gateways support up to 20 simultaneous client & server connections, allowing for faster communication between devices such as HMIs, SCADA systems, power monitors and flow computers, among others.

### Do the Modbus® Serial gateways offer multiple ports?

Yes. Four communication ports are available, allowing for connectivity of up to 400 Modbus® devices. This allows flexibility while connecting similar networks, while reducing the amount of gateways required for your application.

# Can I set the gateway's IP address without changing my PC's IP address?

Yes. Each gateway's IP address is initially set up through the ProSoft Discovery Service (PDS) utility, which is supplied on your setup DVD. A free download is also available on our website, <u>www.prosoft-technology.com</u>. With PDS, you don't have to change your PC to the default subnet of the module, saving you time during setup. PDS is a software utility used to allow your PC to see your ProSoft Technology gateway, and change its default IP address without being on the same subnet.

### Do the gateways have a disaster recovery feature?

Yes. Each gateway has an SD Card slot (SD Card optional) for storing configuration files that can be used for disaster recovery.

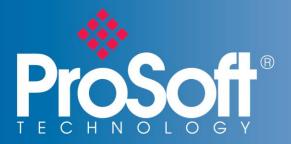

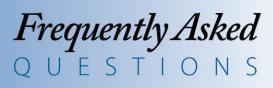

### Need help with your specific application?

United States: 661-716-5100

#### Asia Pacific

Malaysia Office +603.7724.2080

China Office +86.21.5187.7337

### Europe, Middle East, Africa

France Office +33 (0)5.34.36.87.20

Middle East & Africa +971.(0)4.214.6911

#### Latin America

Mexico & Central America Office +52.222.3.99.6565

#### Brazil Office +55.11.5083.3776

Copyright ProSoft Technology 2014